#### **Introduction** To Python

# **What is python ?**

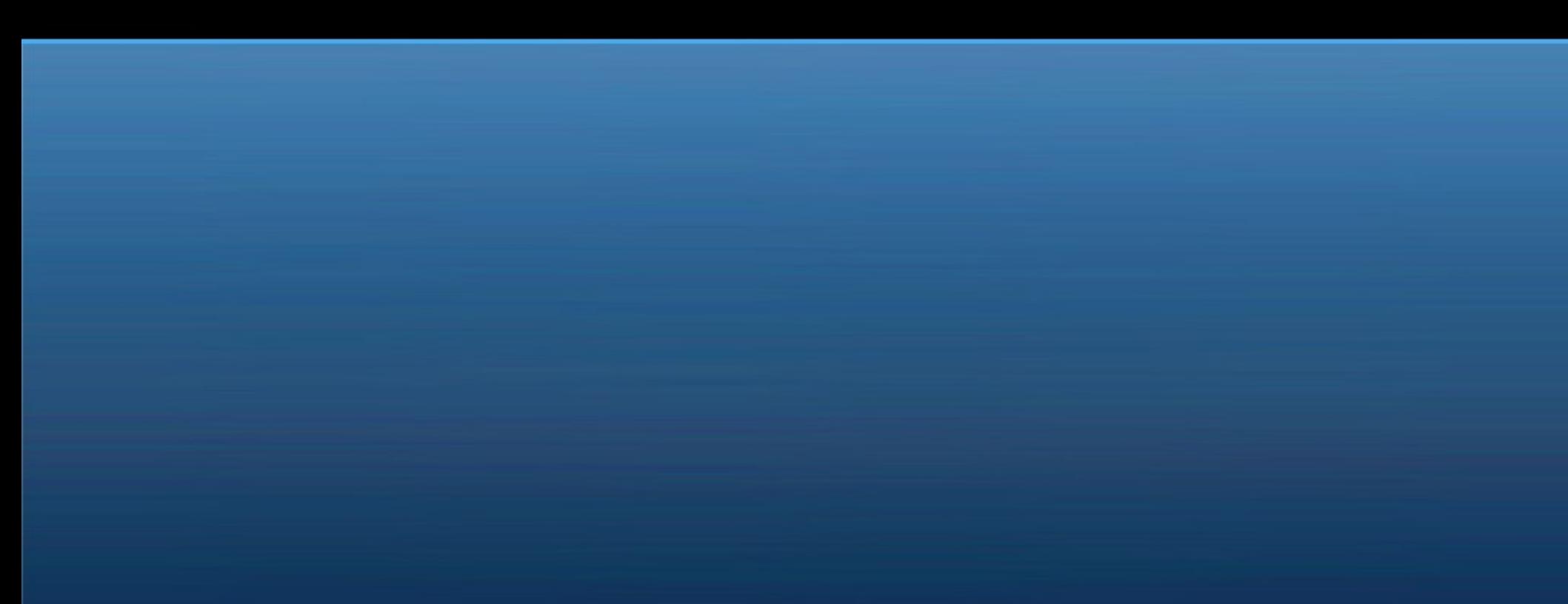

### Python is

• A snake

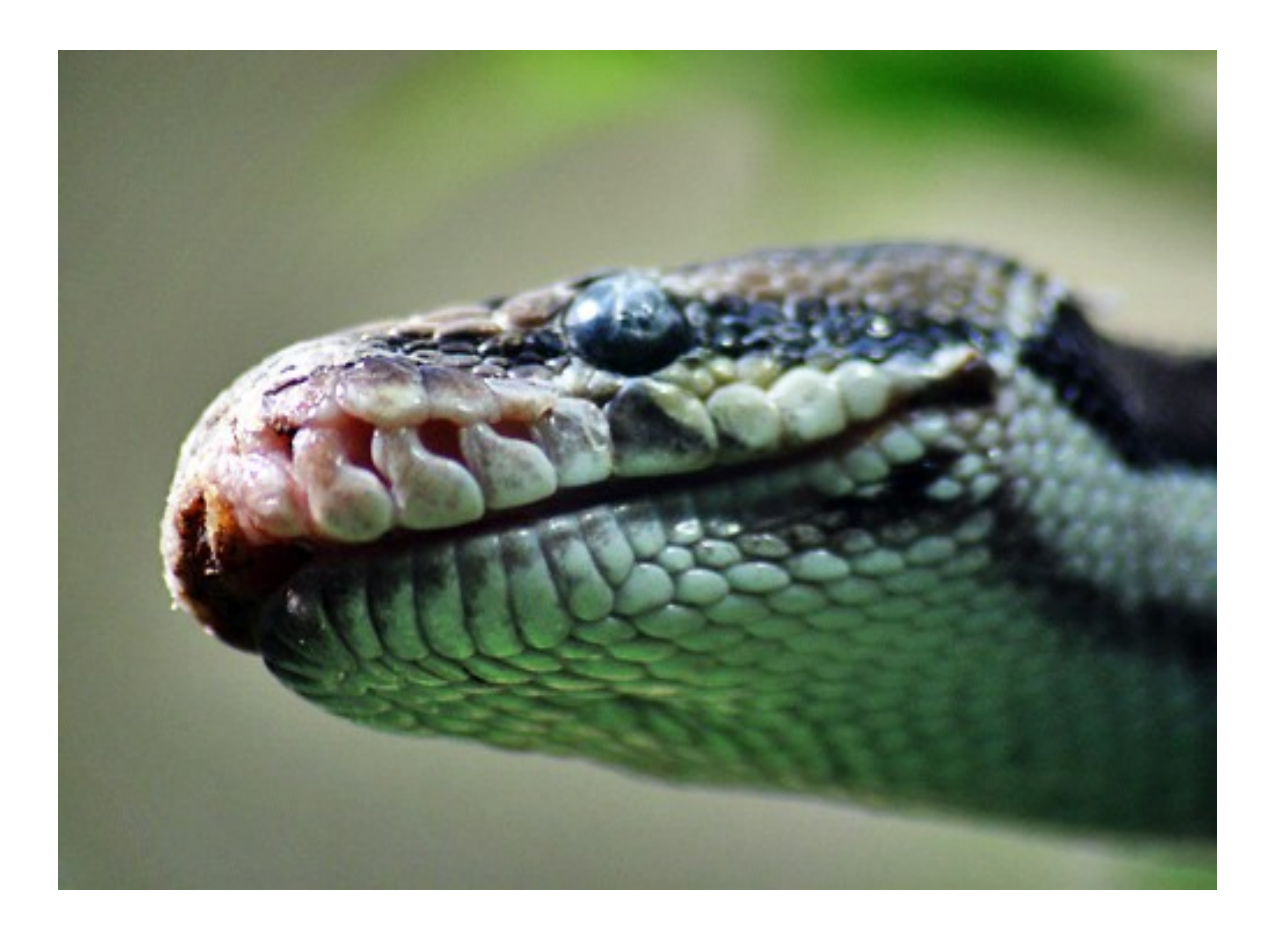

### Python is

● A snake

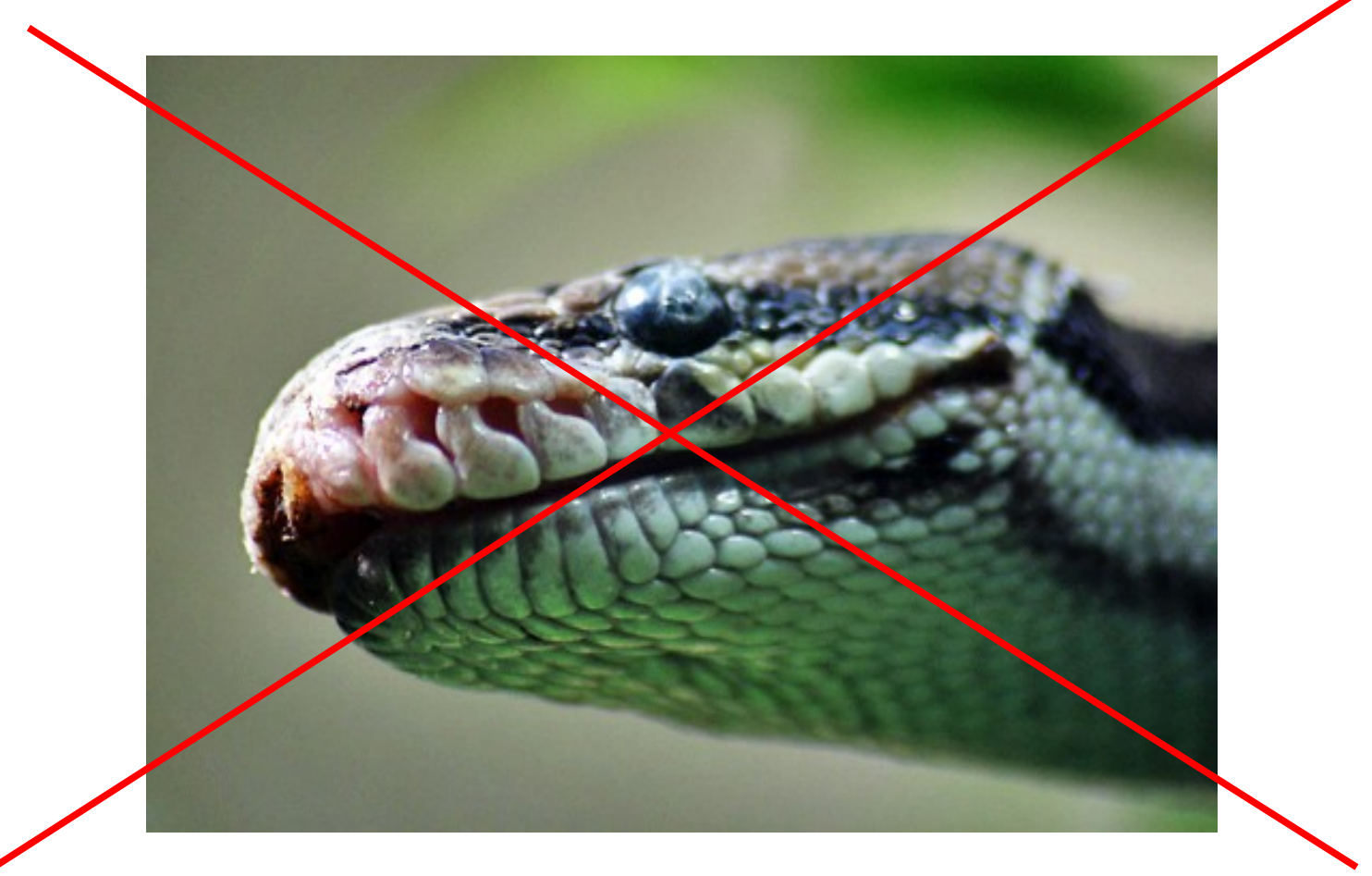

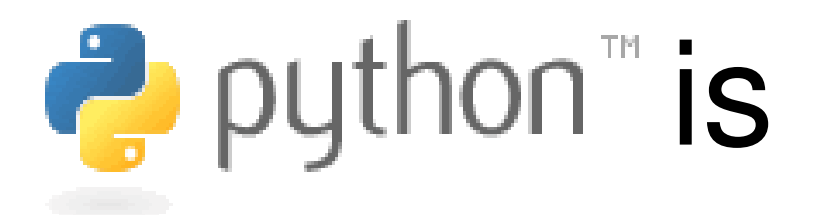

- Interpreted language
- Multi-platform
- Using dynamic typing
- Integrating a garbage collector
- Having a lot of external modules
- Written under GPL
- Fun !

## Python compared to C

```
include <stdio.h>
```

```
int main(int argc, char*argv[])
```

```
{
```

```
 int a, b, sum;
 printf('Number1:\n')
 scanf('%d', &a);
 printf('Number2:\n')
 scanf('%d', &b);
sum = a + b:
 printf('%d\n', sum);
```

```
a = float(raw input('Number1:')b = float(raw input('Number2:')sum = a + bprint sum
> python sum.py
```
}

> gcc -o sum sum.c

> ./sum

#### Indentation

• Be careful

$$
i = 0
$$
  
while i != 10 :  
 $i = i + 1$ 

$$
\begin{array}{|l|} i = 0 \\ \text{while } i := 10 : \\ \vdots \\ i = i + 1 \end{array}
$$

# Starting with python

- http://www.python.org/
- Console
	- Work in real time with data
- Script
	- Execute file

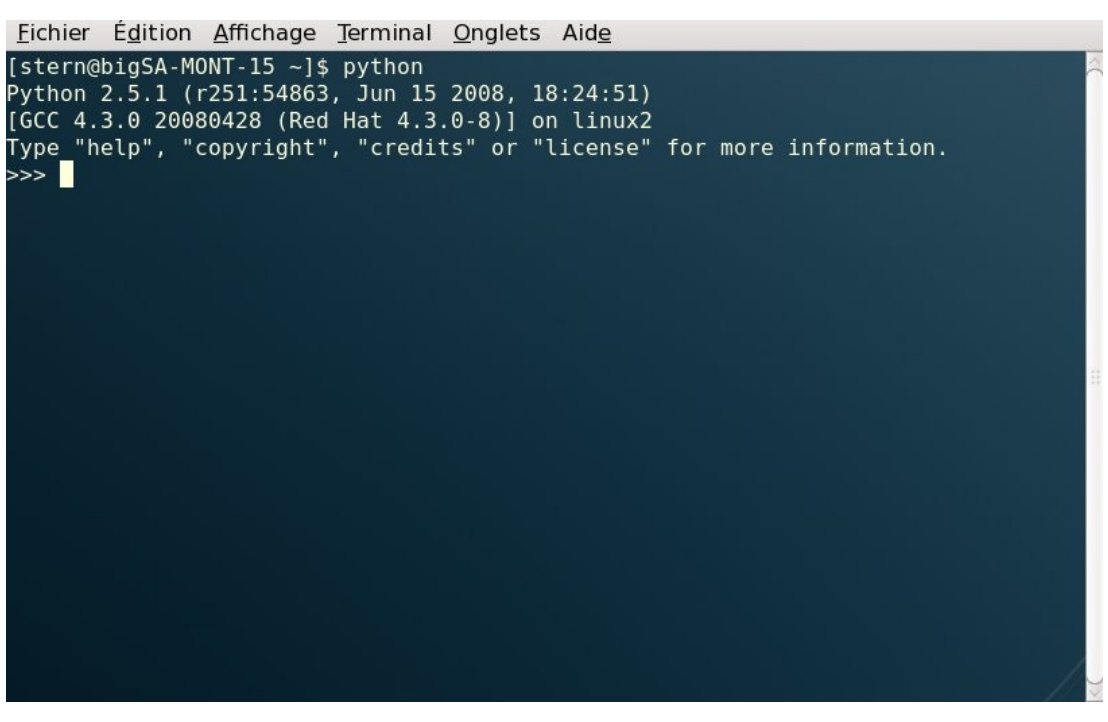

• Declaration

 $\gg$  my\_var = "here is my variable"

• Dynamic typing

>>> A = "Hello World"  $>>$  B = 12 >>> type(A) <type 'str'> >>> type(B) <type 'int'>  $>>$   $A=B$ >>> type(A) <type 'int'>

- Numeric
	- Integer
	- Long
	- Float
	- Complex
	- Octal
	- Hexadecimal
- Boolean

• String

```
>>> my string = 'Python'
>>> print "Programming in %s is cool" % 
my_string
Programming in Python is cool
>>> my string + ": super"
"Python: super"
```
● Lists

```
>>> days = ['Monday','Tuesday','Saturday']
>>> days[0]
'Monday'
>>> len(days)
3
>>> days.append('Sunday')
>>> print days
['Monday', 'Tuesday', 'Saturday', 'Sunday']
```
• Dictionaries

```
>>> aminoacid = {'Ala':'Alanine','Arg':'Arginine'}
>>> print aminoacid
{'Arg': 'Arginine', 'Ala': 'Alanine'} 
>>> aminoacid['Ala']
'Alanine'
>>> aminoacid.keys()
['Arg', 'Ala']
>>> aminoacid.values()
['Arginine', 'Alanine']
```
### **Python how to ?**

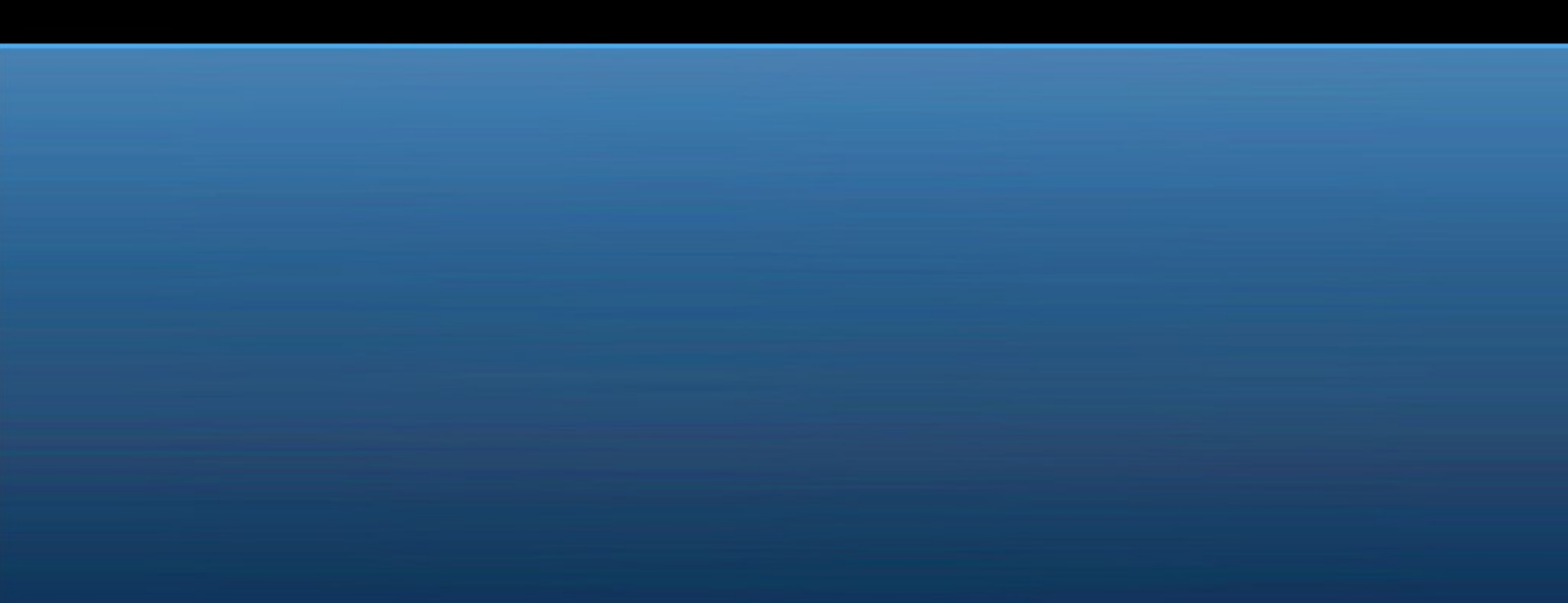

#### while

 $i = 0$ while i != 10 :  $i = i + 1$ print "i equals :%d" % i

### for

for day in ['monday','tuesday','saturday']: print "%s" % day

> for i in range(1, 5): print i

#### if elif else

```
taste = raw input('Which aliment?')if taste == 'Chips':
     print 'Miam'
elif taste == 'Spinach':
     print 'Beurk'
else :
     print 'Nothing to say'
```
#### Functions

```
def number words(input, debug = False):
    words = input.split('') if debug:
         print words
     return len(words)
input = raw input('Write a sentence: ')nb words = numer words(input)
print "The string:'%s' contains %d words" % (input, 
nb_words)
Result:
Write a sentence: I love bioinformatics
The string:'I love bioinformatics' contains 3 words
```
# Working with files

```
infile = open('filename', 'r')
outfile = open('filename' + '.out', 'w')count = 1for line in infile:
  outfile.write("%d : %l" % (count, line))
  count += 1infile.close()
outfile.close()
```
## Regular expressions

'6.8874,4.549,56040,0,0,0,0' extract this from file

 $'30,26,610,0'$  but not this

```
import re
...
for line in file:
    m = re.search(r'^(\d+),\ddots,d+),.+/, (\ddotsc), line)
     if m:
        amp = m.group(1)time = m.group(2) data.append((time, amplitude))
```
### **Homework: ORFs detection**

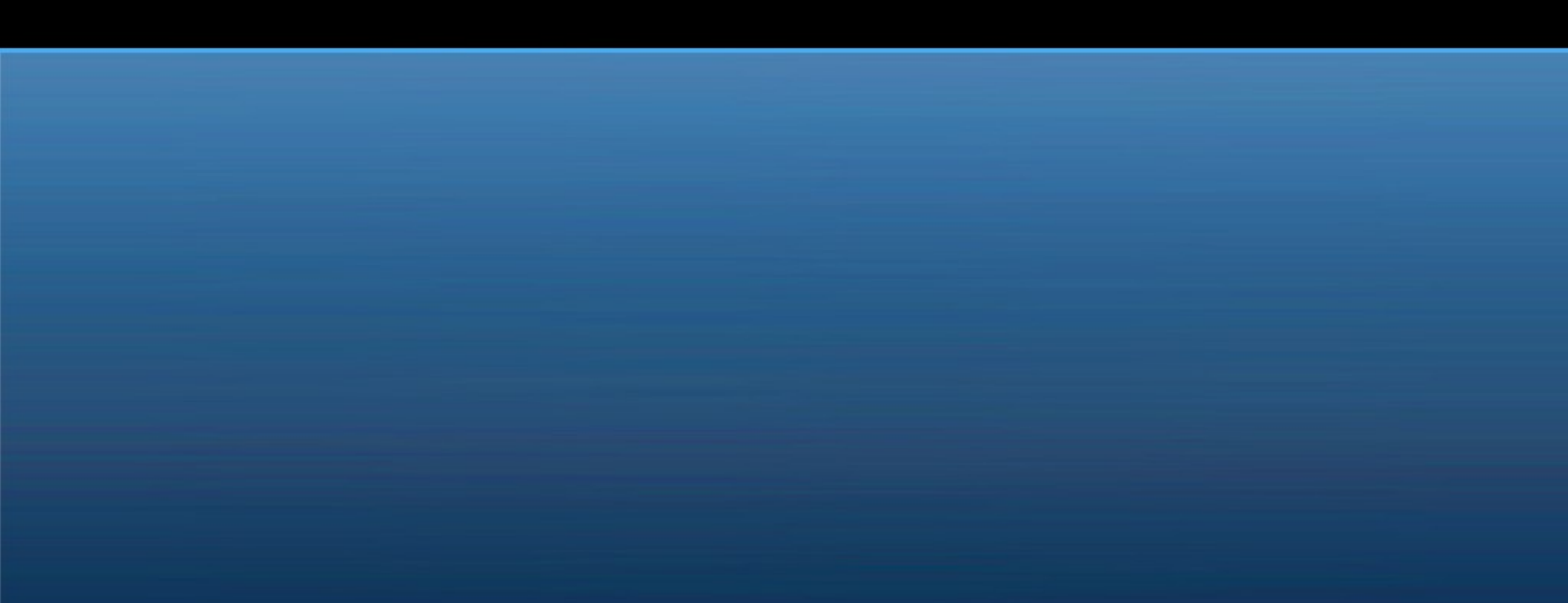